[Instructions](http://goto.manual2015.com/document.php?q=Instructions I Lost My Iphone Contacts While Sync) I Lost My Iphone Contacts While Sync [>>>CLICK](http://goto.manual2015.com/document.php?q=Instructions I Lost My Iphone Contacts While Sync) HERE<<<

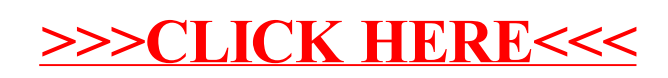